# Gestão de Riscos em Projetos de Software

**Engenharia de Software**

**Rosana T. Vaccare Braga ICMC/USP**

"*Sem riscos não há recompensas*"

# **Plano de Projeto de Software**

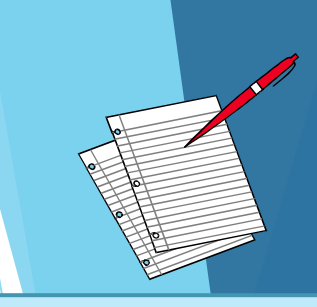

#### I. Introdução

1. Escopo e propósito do documento 2. Objetivos do projeto

#### II. Organização de projeto

1. Organização da equipe e papéis envolvidos

#### III. Riscos do Projeto

1. Descrição dos riscos 2. Estratégias de redução dos riscos

#### IV. Recursos de software e hardware

1. Descrição dos recursos 2. Custos relacionados

V. Divisão do trabalho (atividades do projeto, milestones e resultados de cada atividade)

#### **VI. Cronograma**

(dependência entre atividades, pessoas envolvidas, tempo para cada milestone

#### VII. Mecanismos de Monitoração

#### **VIII. Relatórios**

# O que é risco??

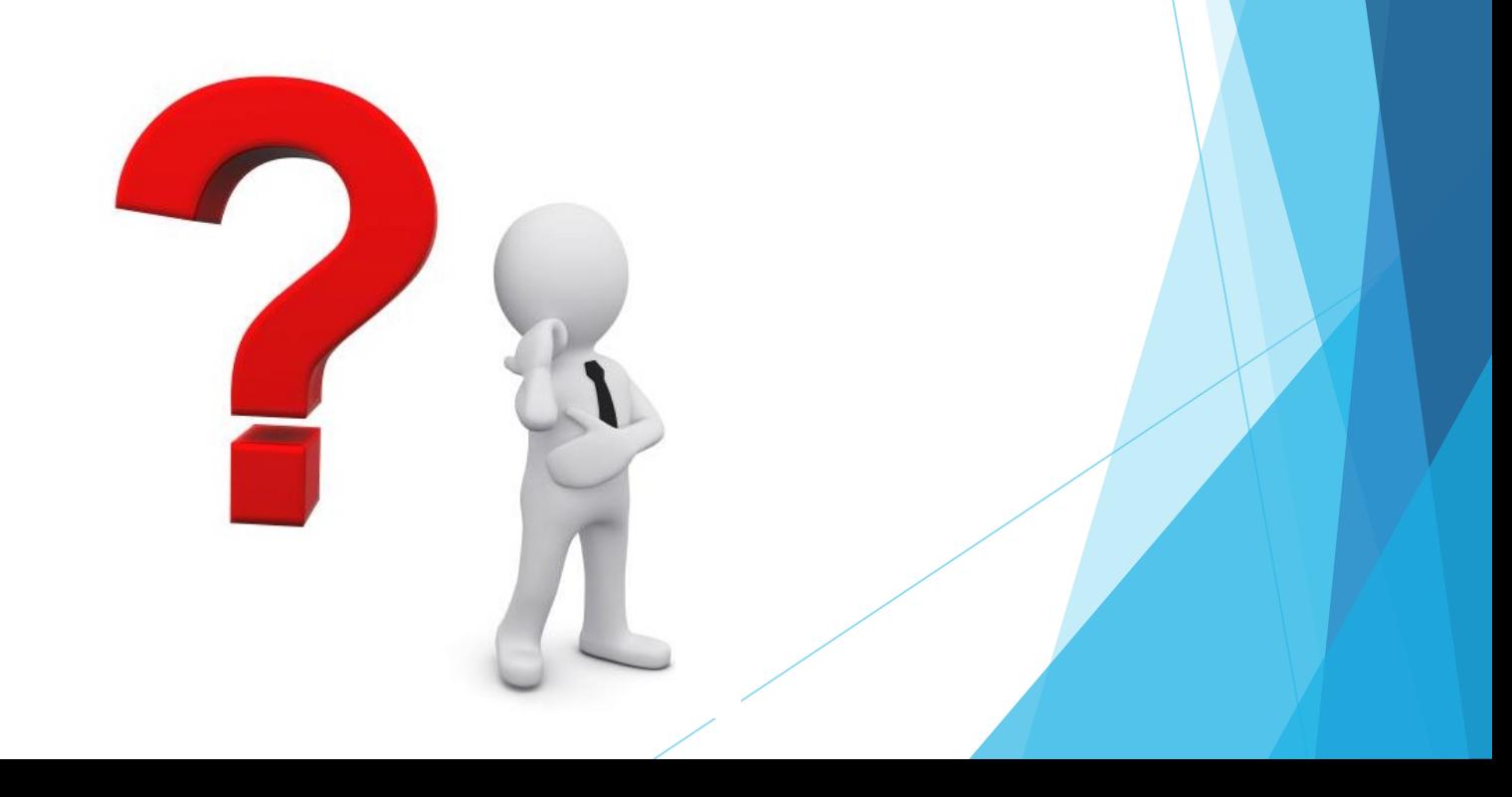

#### Definição de Risco

- ▶ "Evento ou condição incerta que, se ocorrer, terá um efeito **positivo** ou **negativo** sobre pelo menos um objetivo do projeto" (PMBOK, 2004)
- ▶ "**Risco é a possibilidade de sofrer perdas**" (SEI - *Software Engineering Institute*)

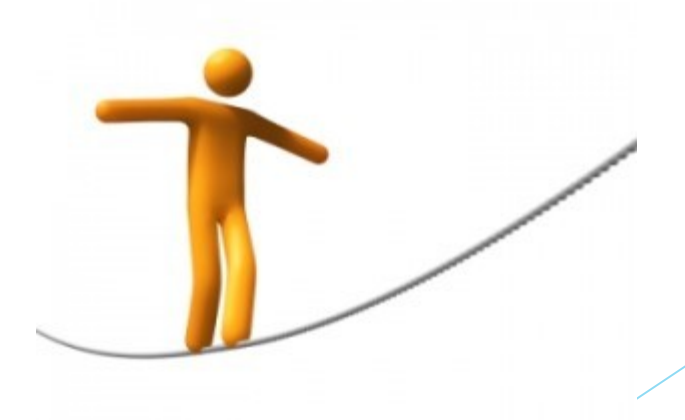

## Exemplos de riscos em projetos de software

- ▶ Requisitos pouco claros
- ▶ Tecnologias não conhecidas pela equipe
- ▶ Ideias e conceitos novos
- ▶ Novas pessoas na equipe
- ▶ Mudanças de situações e prioridades
- ▶ Planejamentos irreais

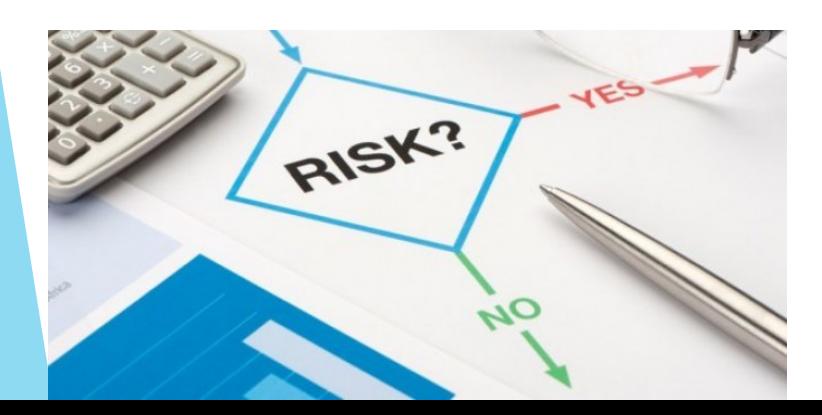

*"É essencial que os riscos assumidos sejam os certos"*

# Tipos de Riscos

- ▶ Riscos de projeto
- ▶ Riscos técnicos
- ▶ Riscos do negócio

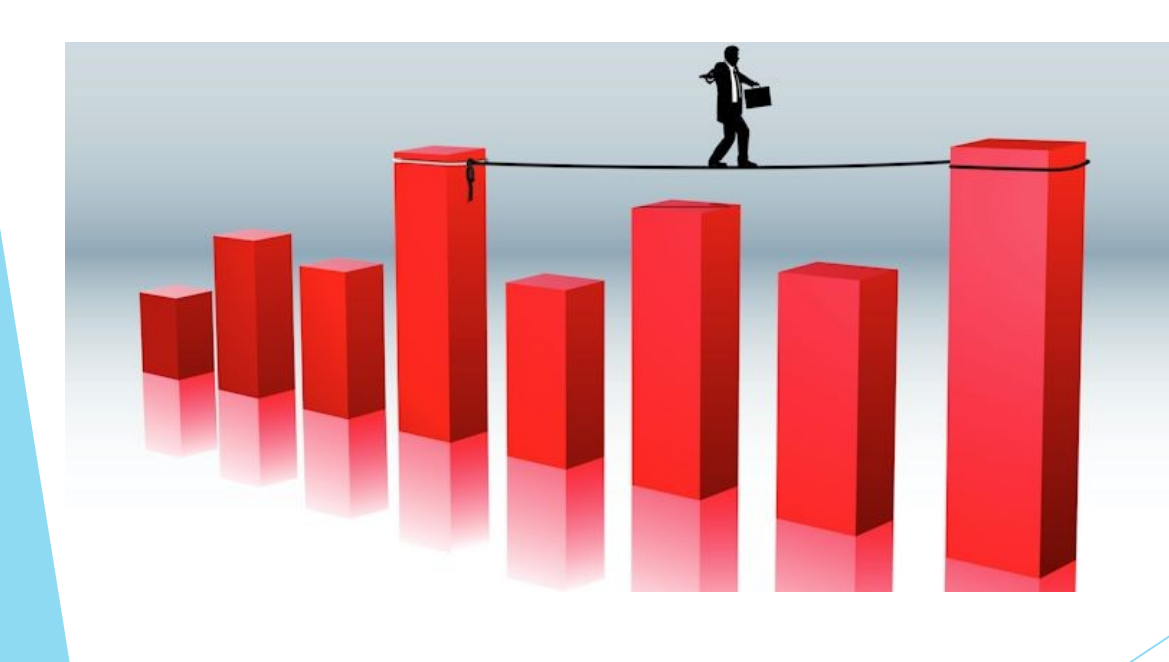

## Riscos de Projeto

- ▶ Os riscos de projeto ameaçam o plano do projeto, podendo atrasar o cronograma e aumentar custos.
- Identificam problemas de:
	- ▶ Custo, tempo, pessoal (composição do pessoal e organização), recursos, clientes, requisitos...
	- ▶ A complexidade, tamanho e estrutura do projeto também são definidos como fatores de risco.

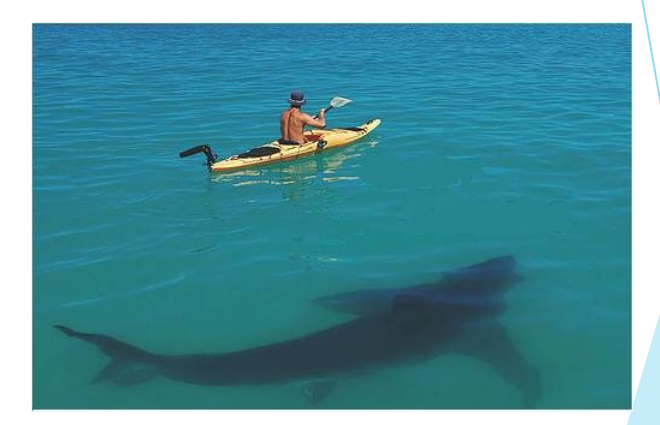

7

#### Riscos Técnicos

- ▶ Os riscos técnicos ocorrem porque um problema é mais difícil de ser resolvido do que se imaginava.
- ▶ Ameaçam a pontualidade e a qualidade do software, tornando a implementação impossível.
- ▶ Problemas no desenvolvimento do software (implementação, interface, manutenção), novas tecnologias, tecnologia não adequada a solução ...

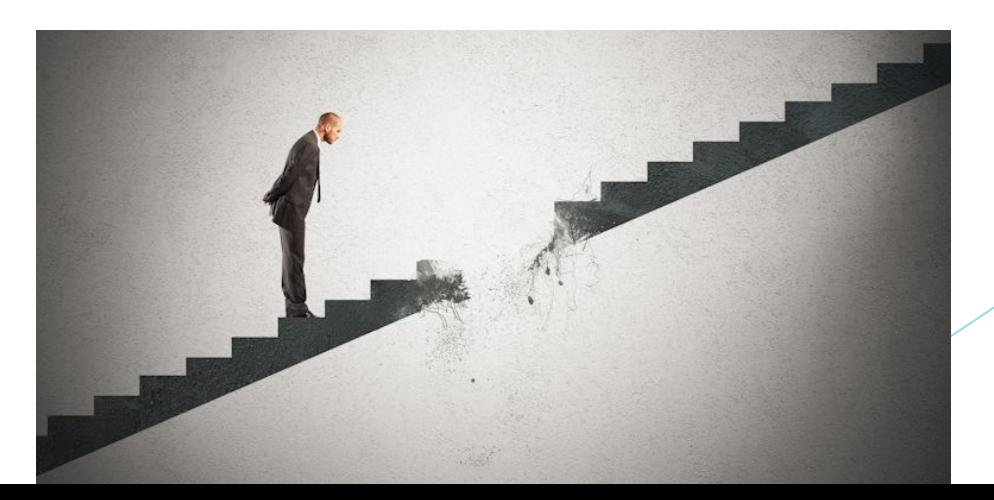

## Riscos de Negócio

- Os riscos do negócio ameaçam a viabilidade do software a ser criado
- Riscos de maior destaque:
	- construir um excelente produto que ninguém realmente quer
	- perder o apoio da alta administração devido à mudança de enfoque ou mudança de pessoas (risco administrativo)
	- perder o compromisso orçamentário

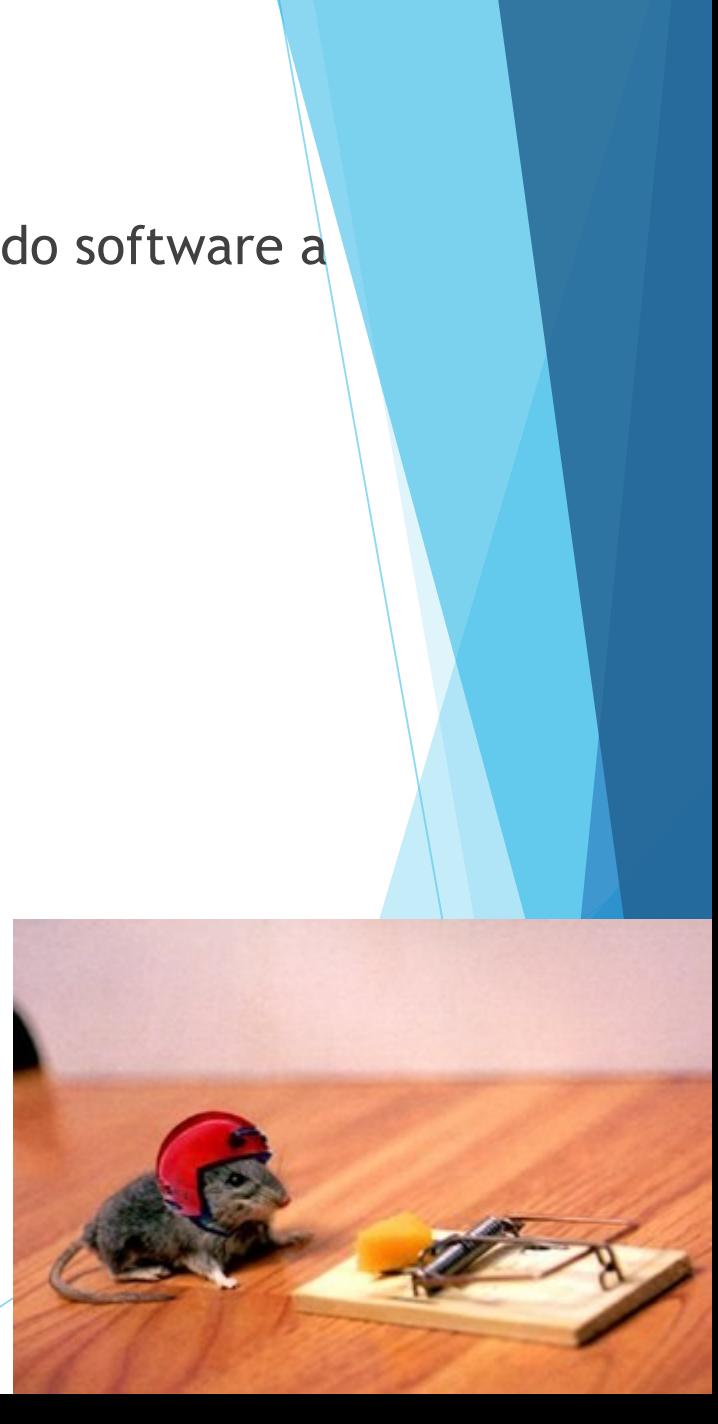

Tipos de Riscos

#### **Outra Classificação**

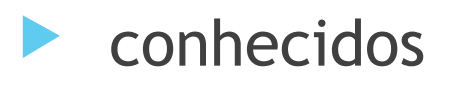

- ▶ previsíveis
- imprevisíveis

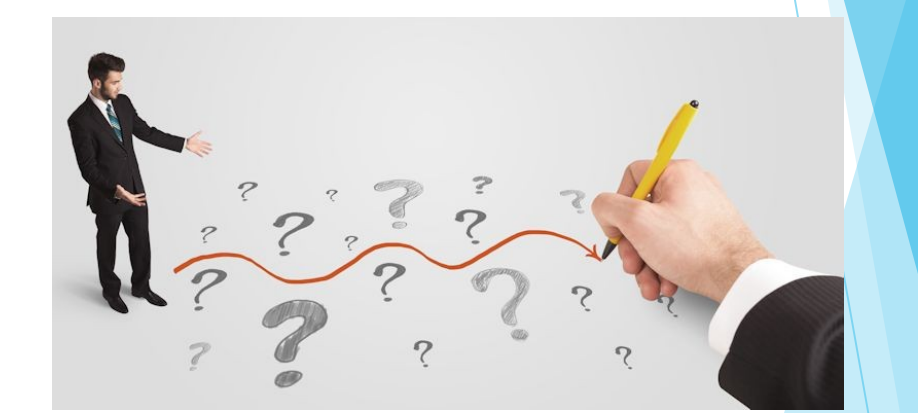

▶ O projeto de software está em risco?

#### ▶ Exemplo:

▶ *"Como consequência do uso de um novo hardware (uma exigência definida), erros inesperados de integração do sistema podem ocorrer (um risco incerto), o que levaria a estouros dos custos do projeto (efeito sobre o orçamento)"*

Técnicas para identificação de riscos:

- ▶ Uso de checklists
- ▶ Reuniões e brainstormings com gerente e equipes experientes no projeto
- ▶ Análise de cenários e lições aprendidas em projetos anteriores

▶ Checklist derivado das seguintes categorias:

 **Tamanho do produto**: risco associado ao tamanho do software a ser construído.

 **Impacto no negócio**: riscos associados com restrições impostas pelo gerente.

 **Características do cliente**: características pessoais e grau de comunicação.

 **Definição do processo**: grau de conhecimento e uso do processo.

 **Ambiente de desenvolvimento**: qualidade das ferramentas disponíveis.

**Tecnologia para a construção**: complexidade do sistema.

 **Composição do pessoal:** riscos associados com a experiência da equipe.

Exemplo:

▶ *Checklist* para identificação dos riscos de Composição do Pessoal:

- $\checkmark$  Há pessoas suficientes à disposição?
- $\checkmark$  As pessoas têm a combinação certa de habilidades?
- O pessoal está comprometido com toda a duração do projeto?
- **√ Algum membro estará trabalhando parcialmente nesse projeto?**

 O pessoal tem as expectativas certas sobre o trabalho que tem à mão?

 **← A equipe recebeu o treinamento necessário?** 

 A rotatividade entre os membros do pessoal será baixa o bastante para permitir continuidade?

#### $\triangleright$  Exemplo:

- *Checklist* para identificação dos riscos de Características do Cliente :
- **Você já realizou outros projetos com o cliente?**
- **O cliente tem ideias sólidas dos requisitos?**
- **O cliente concorda em "gastar" tempo com você?**
- **O cliente está disposto em participar das revisões?**
- **O cliente tem expectativas realísticas?**

#### Checklist de riscos

▶ Ver sugestão de *checklist* de riscos no livro:

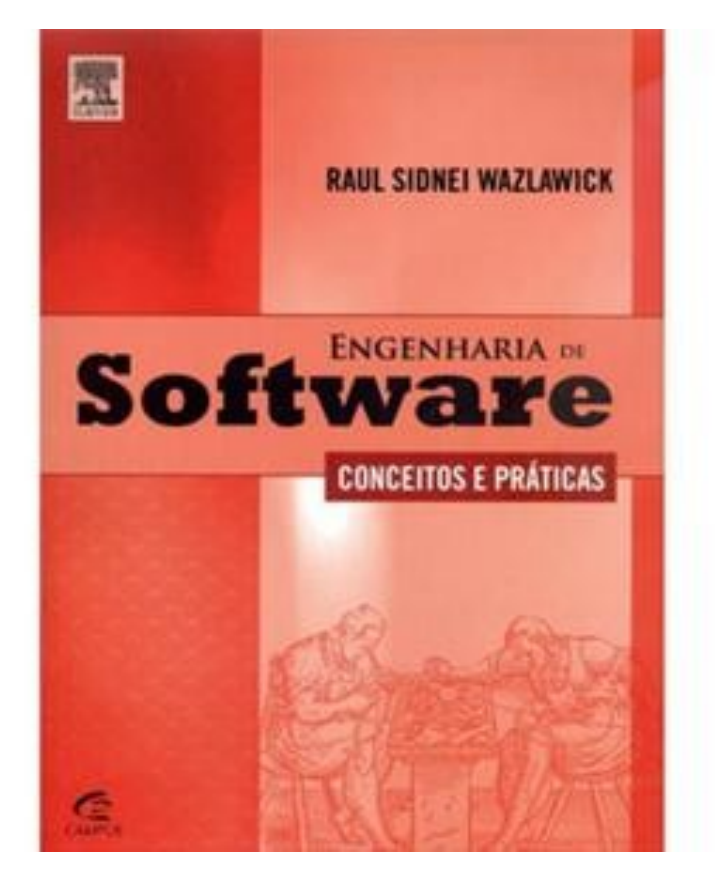

## Análise dos Riscos

- Identificar quais riscos são relevantes
- Propriedades dos riscos
	- ▶ Probabilidade
	- ▶ Impacto
	- **Proximidade**

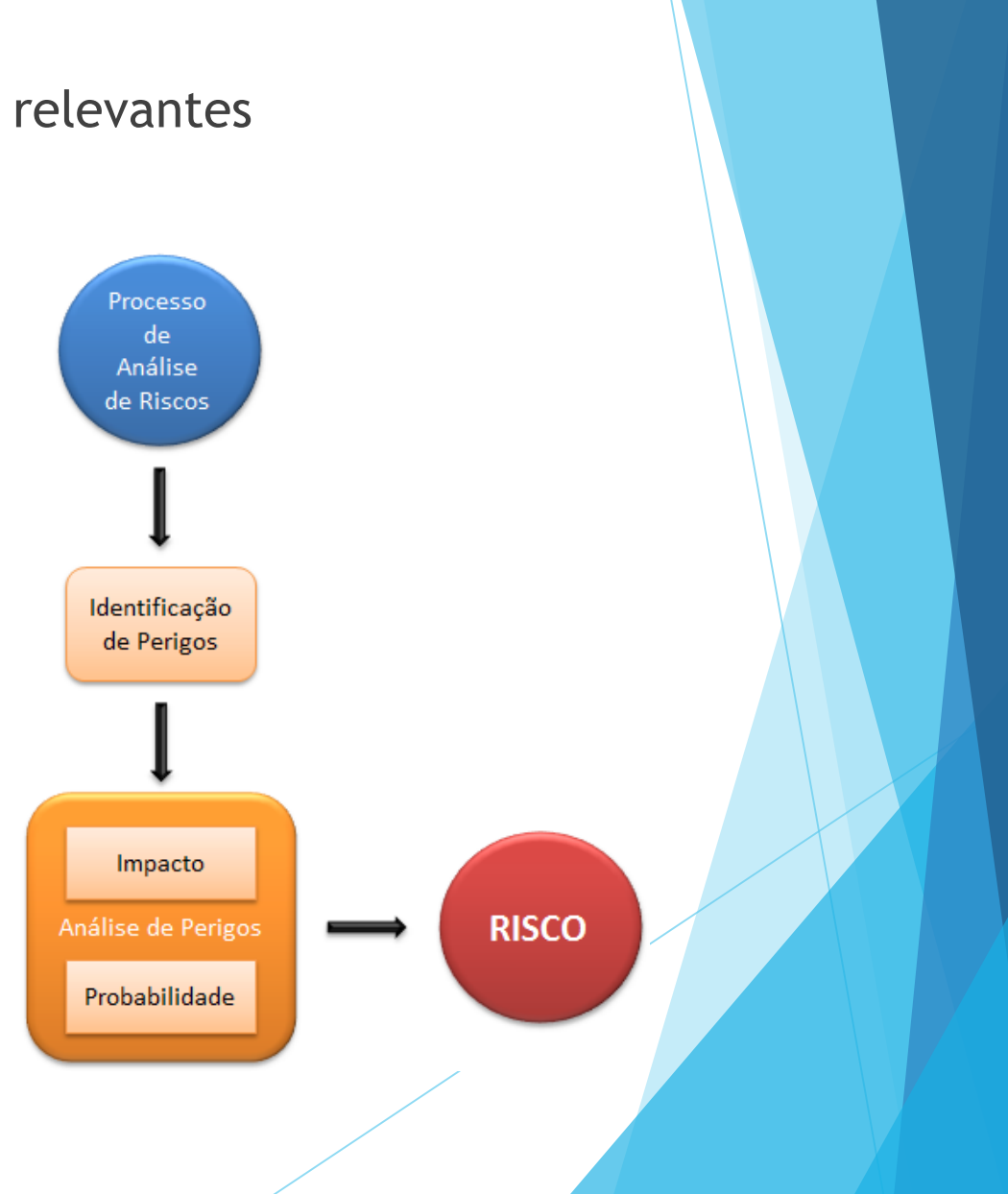

### Análise dos Riscos

- Isto é um risco ou não?
- ▶ Qual a probabilidade de ocorrência?
- ▶ O quanto sério é este risco?
- Quais são as consequências?

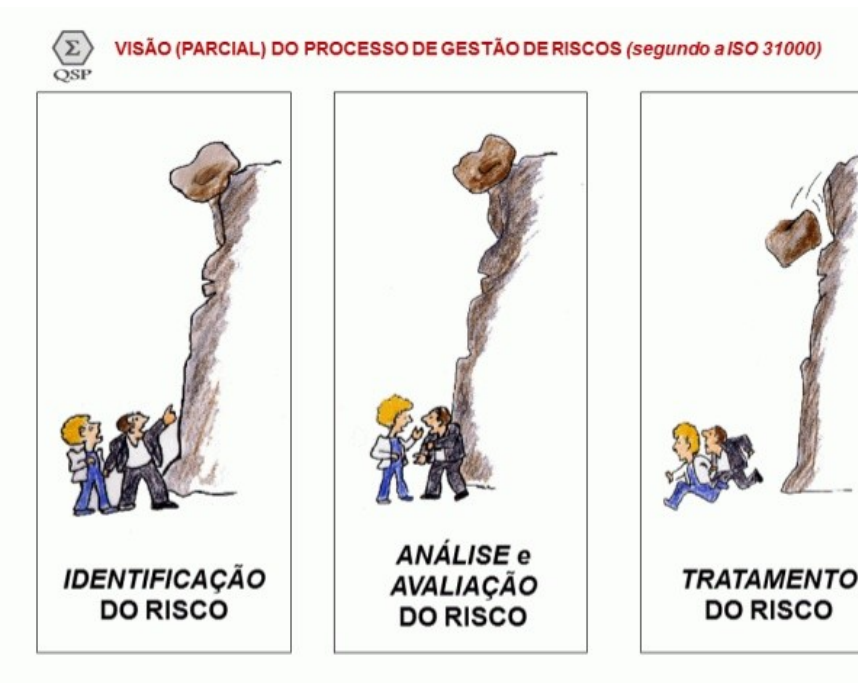

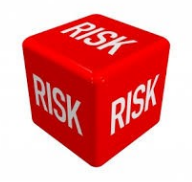

## Tabela de Riscos – sem ordenação

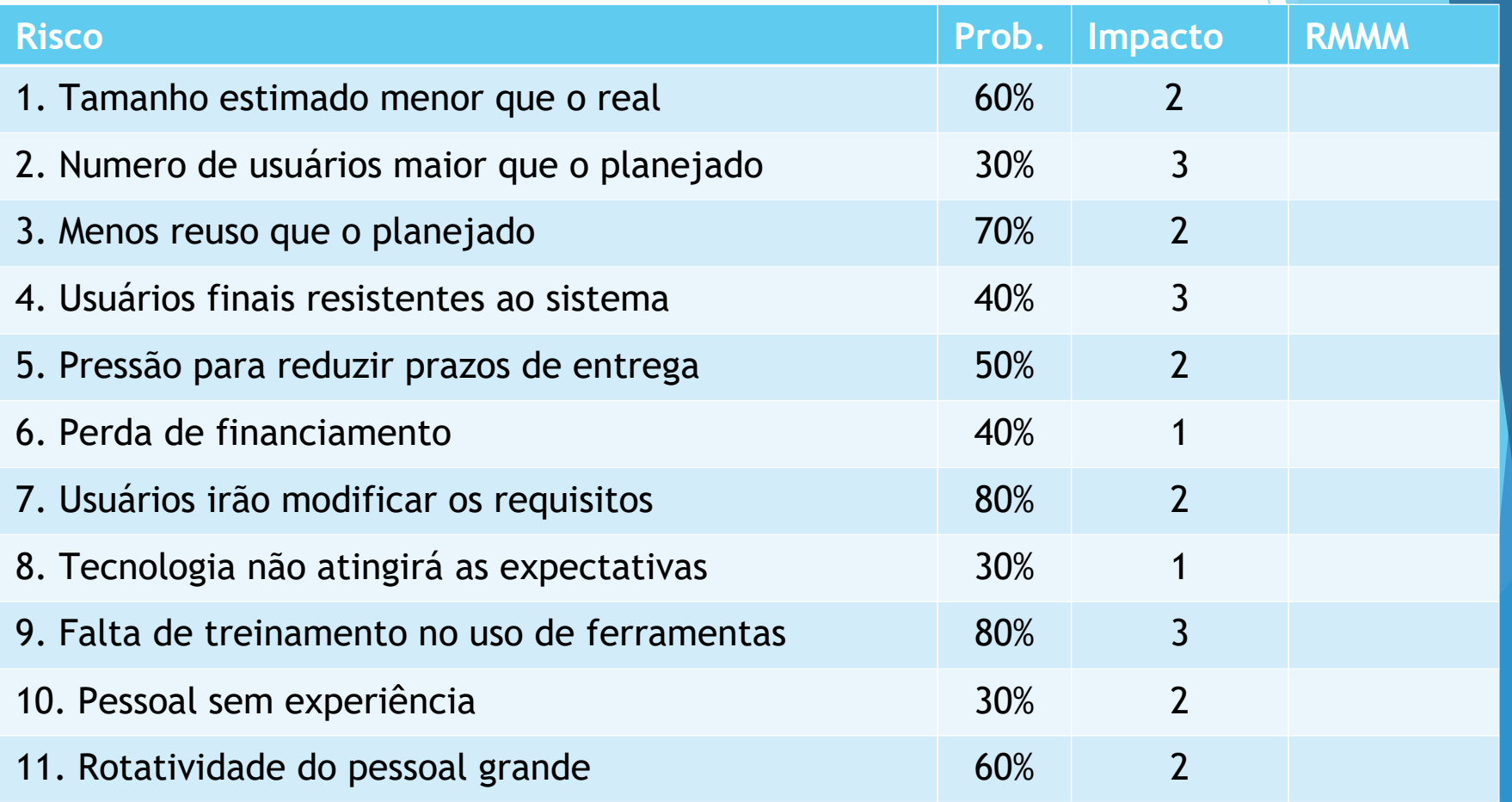

▶ **Probabilidade: avaliada pela equipe em rodadas sucessivas até obter consenso** ▶ **Impacto: 1 – catastrófico ; 2 – crítico; 3 – marginal; 4 - negligenciável**

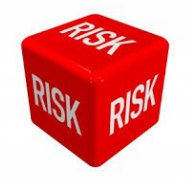

## Tabela de Riscos – ordenada

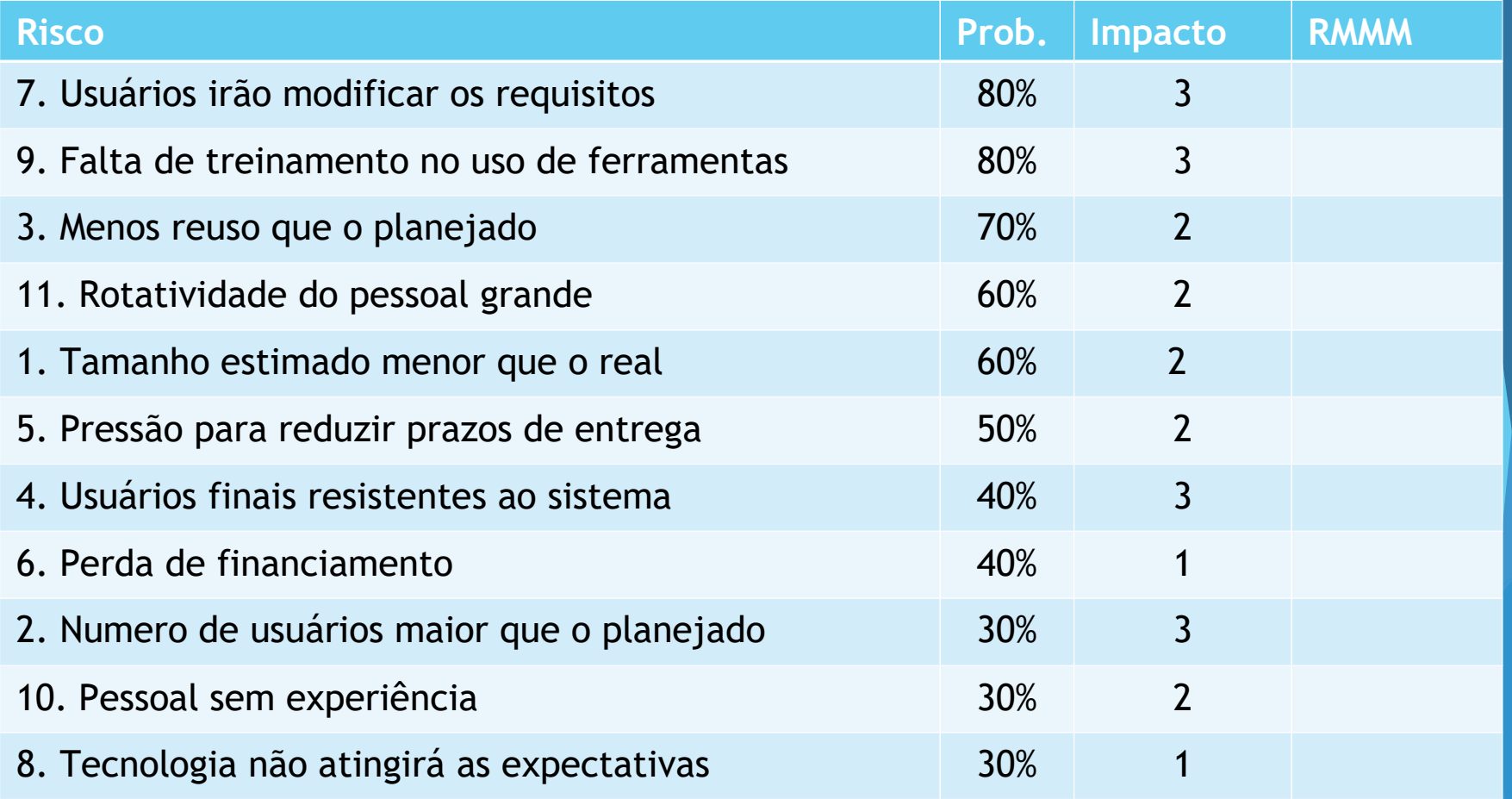

▶ **Probabilidade: avaliada pela equipe em rodadas sucessivas até obter consenso** ▶ **Impacto: 1 – catastrófico ; 2 – crítico; 3 – marginal; 4 - negligenciável**

## **Tabela de Riscos – ordenada**

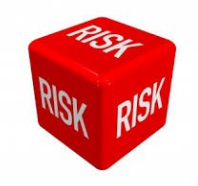

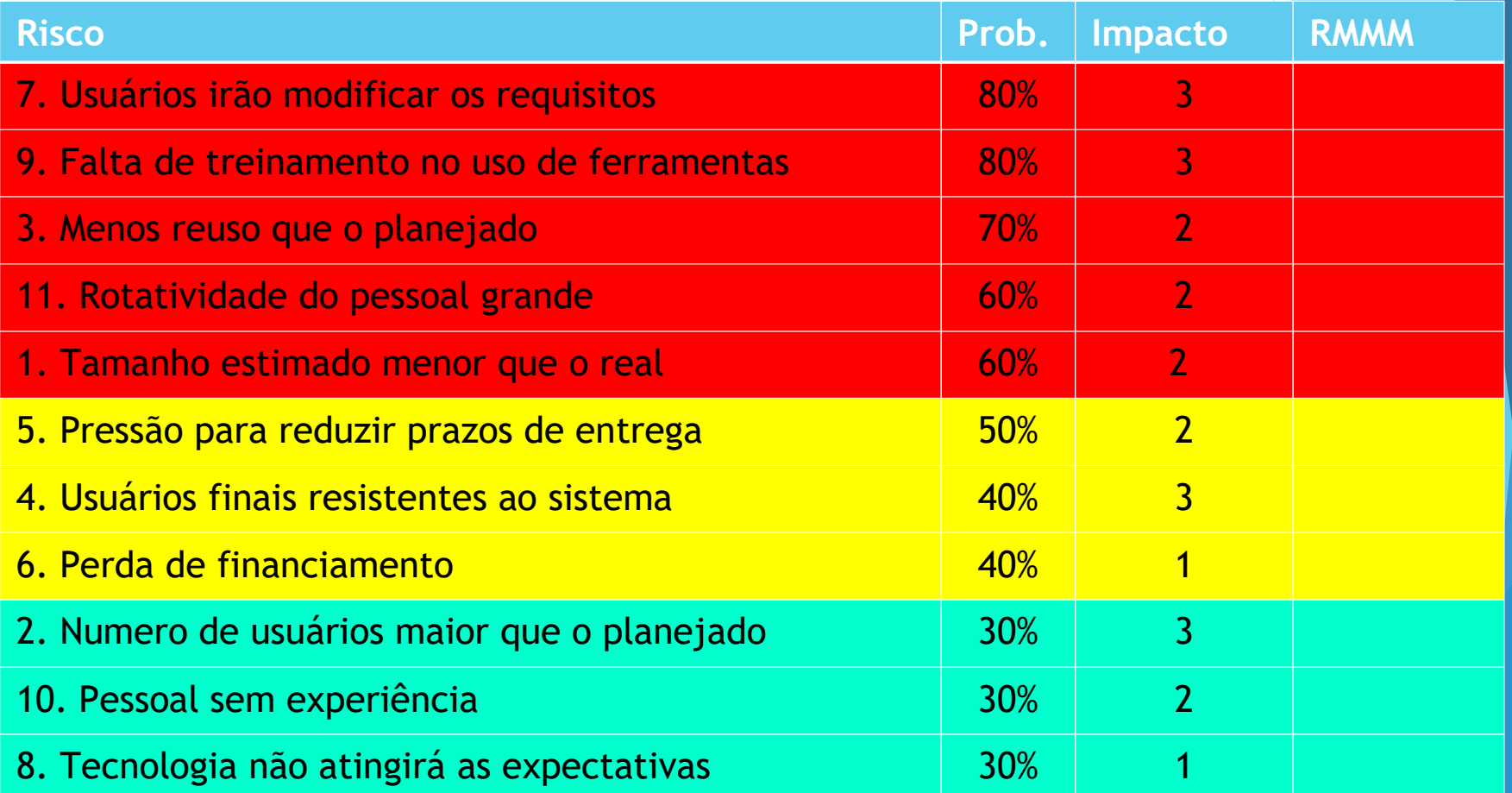

## Probabilidade x Impacto (consequências)

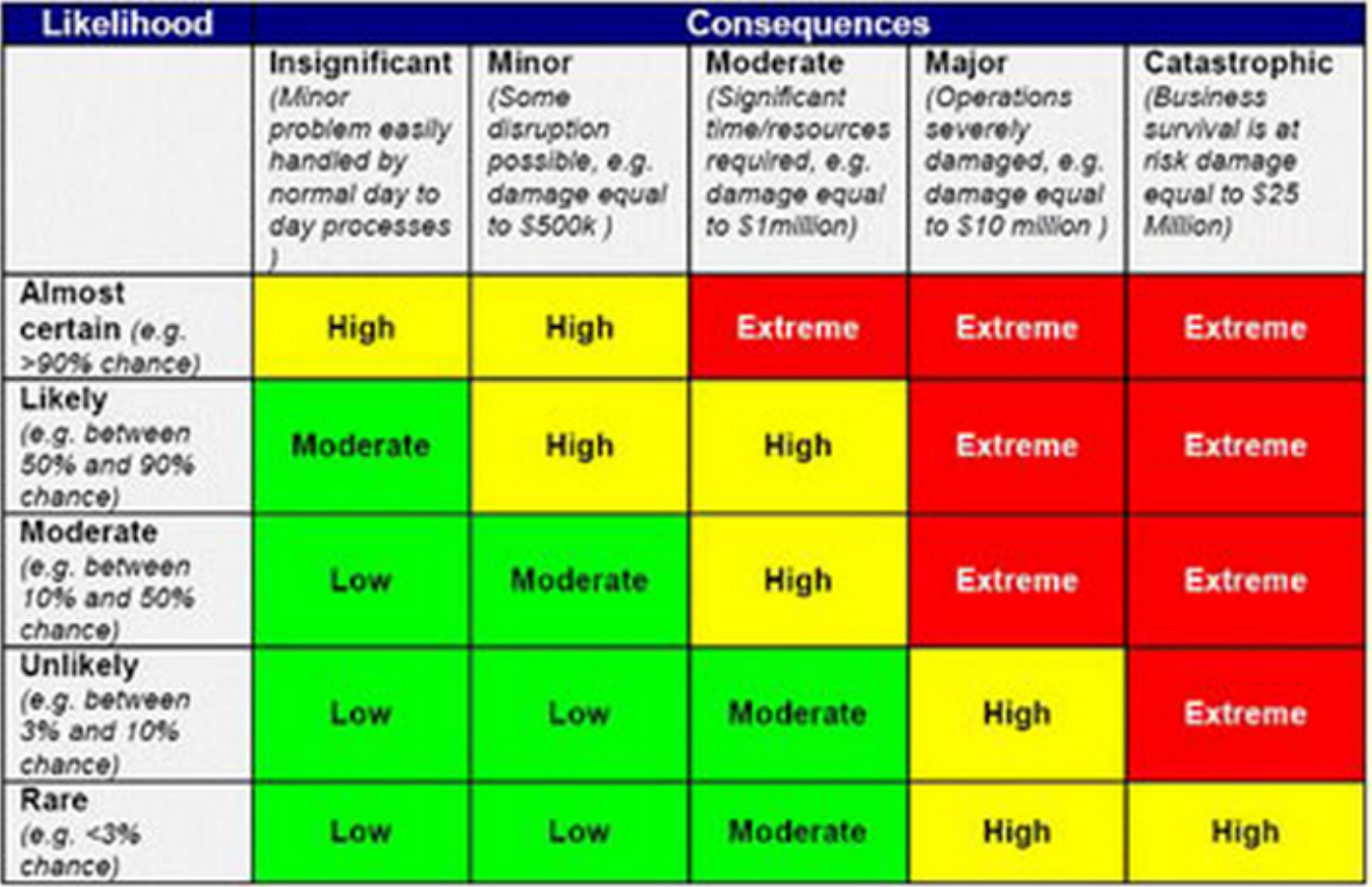

#### Avaliando impacto do risco

- ▶ Avaliar as consequências do risco
- Depende:
	- ▶ Natureza do risco
	- ▶ Escopo do risco
	- $\blacktriangleright$  Época
- ▶ Exposição geral ao risco (risk exposure RE) NASA:
	- $\triangleright$  RF = P x C
	- $\blacktriangleright$  P = probabilidade e C = custo do risco para o projeto
- ▶ Permite ajustar a estimativa do custo e para previsão de recursos de pessoal no projeto

### Avaliando impacto do risco

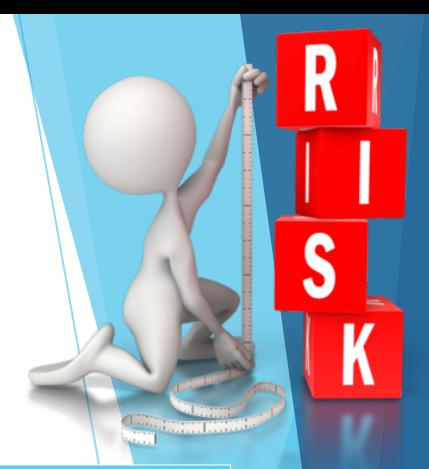

#### ▶ **Exemplo**

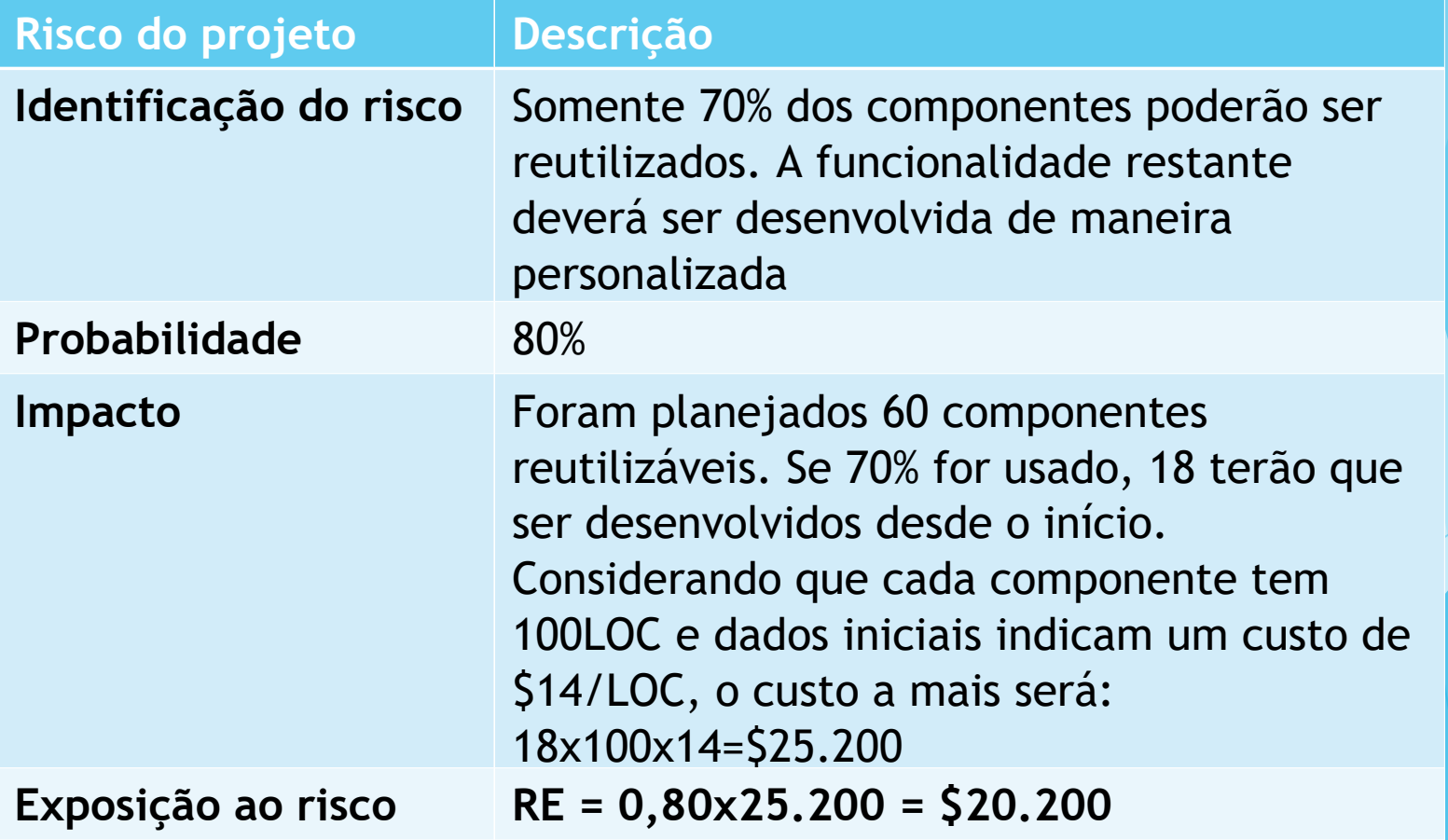

#### **RMMM – Mitigação, Monitoração e Controle de Riscos**

- Como evitar o risco?
- Como monitorar o risco?
- Como gerenciar o risco e planejar a contingência?

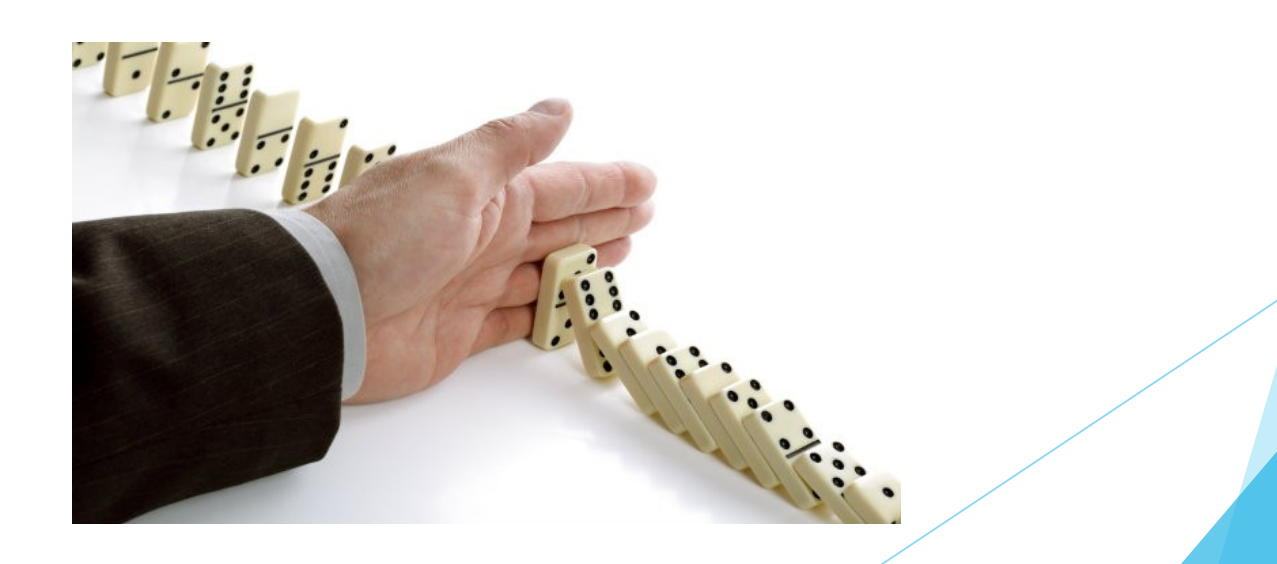

#### **RMMM – Mitigação, Monitoração e Controle de Riscos**

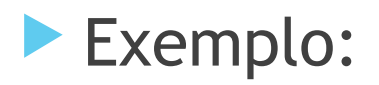

▶ *Como mitigar risco de rotatividade de pessoal?* 

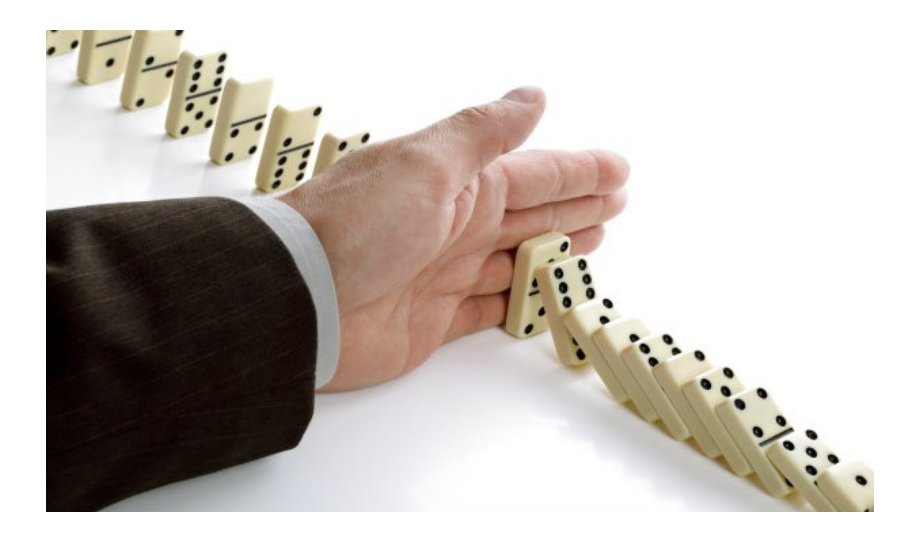

### Plano para Mitigar Riscos

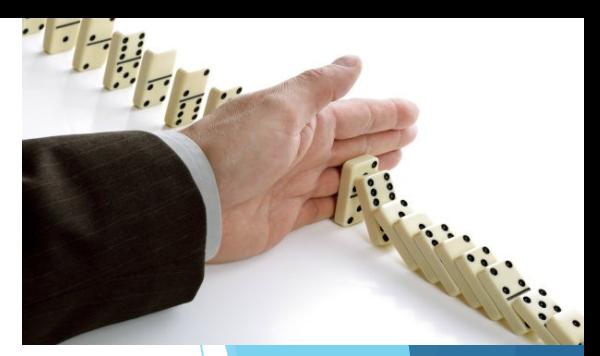

▶ Exemplo: *Como mitigar risco de rotatividade de pessoal?* 

- ▶ Reunião com a equipe para identificar causas de rotatividade elevada.
	- ▶ condições de trabalho ruins, salários baixos, mercado de trabalho competitivo.
- ▶ Após o início do projeto, assumir que a rotatividade será acontecerá e desenvolver técnicas para garantir a continuidade do projeto.
- ▶ Organizar a equipe de tal maneira que informações sobre atividades de desenvolvimento são amplamente conhecidas.
- Definir padrões para o desenvolvimento.
- Executar revisões em pares de todo o trabalho.

#### Monitoramento dos Riscos

- ▶ Após o início do projeto, o gerente deve monitorar os fatores que podem indicar se a probabilidade do risco está aumentando ou diminuindo.
- Exemplos:
	- ▶ Atitudes da equipe em função do aumento das pressões do projeto
	- ▶ Relações interpessoais
	- Problemas com remuneração
	- ▶ Aumento da oferta de trabalho

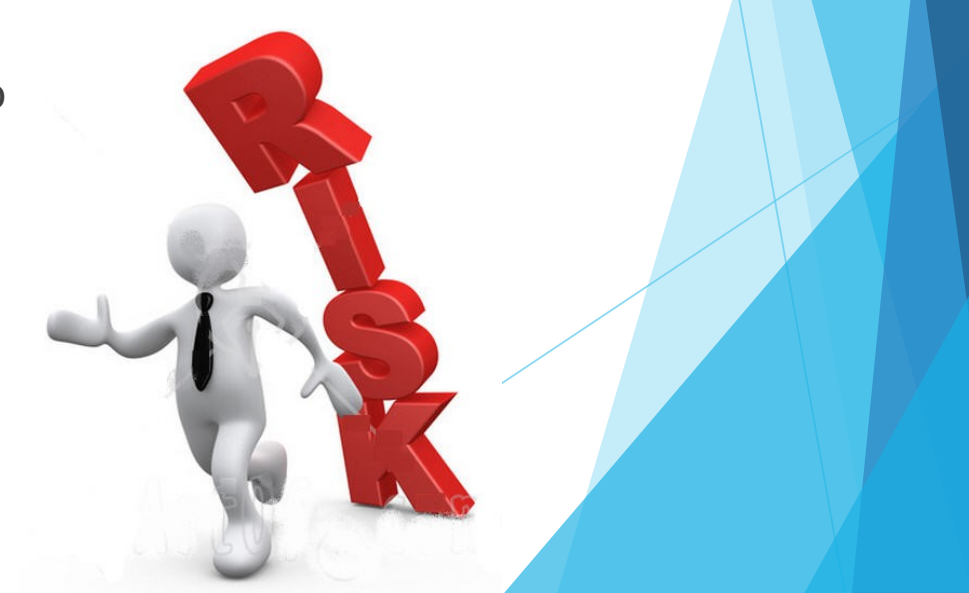

#### **RMMM – Mitigação, Monitoração e Controle de Riscos**

- O controle dos riscos gera custo ao projeto
- ▶ Grandes projetos: 30 a 40 riscos
	- ▶ Se cada demandar de 3 a 7 passos de gestão de risco isso gera um projeto por si só!!
- ▶ Solução: adaptação a riscos do **Princípio de Pareto**
	- ▶ Regra 80-20: 80% das falhas de projeto são devido a 20% dos riscos identificados.

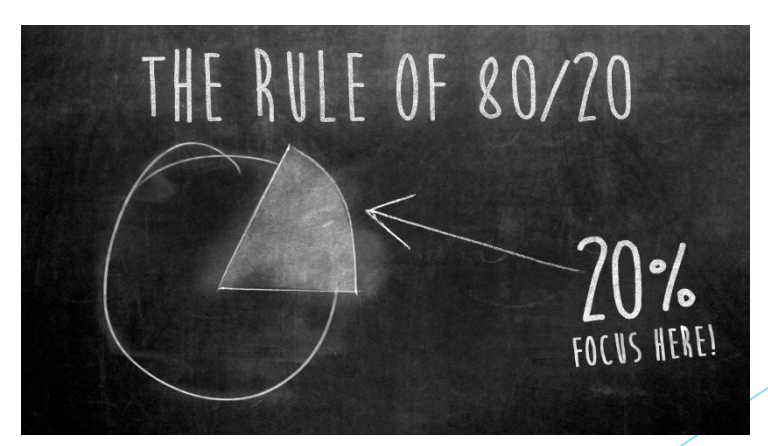

#### Gestão de Riscos

- ▶ Conjunto de atividades que tem por objetivo minimizar os efeitos dos riscos e maximizar oportunidades
- ▶ Lida com imprevistos, fazendo com que possíveis cenário futuros fiquem dentro de uma faixa aceitável
- ▶ É um processo contínuo ...

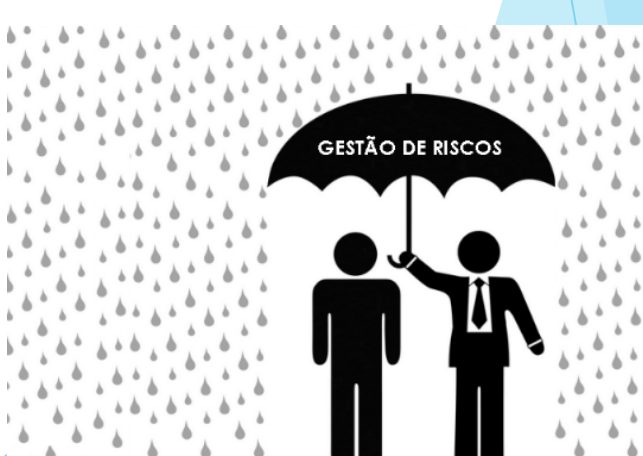

#### Gestão de Riscos

Atividades da gestão de projetos:

- 1. Identificação dos riscos
- 2. Análise dos riscos (priorização)
- 3. Planejamento (planos para reduzir a probabilidade do risco)
- 4. Rastreamento
- 5. Controle (execução de planos caso necessário)

#### Gestão de riscos no PMBOK (Projetct Management Body of Knowledge)

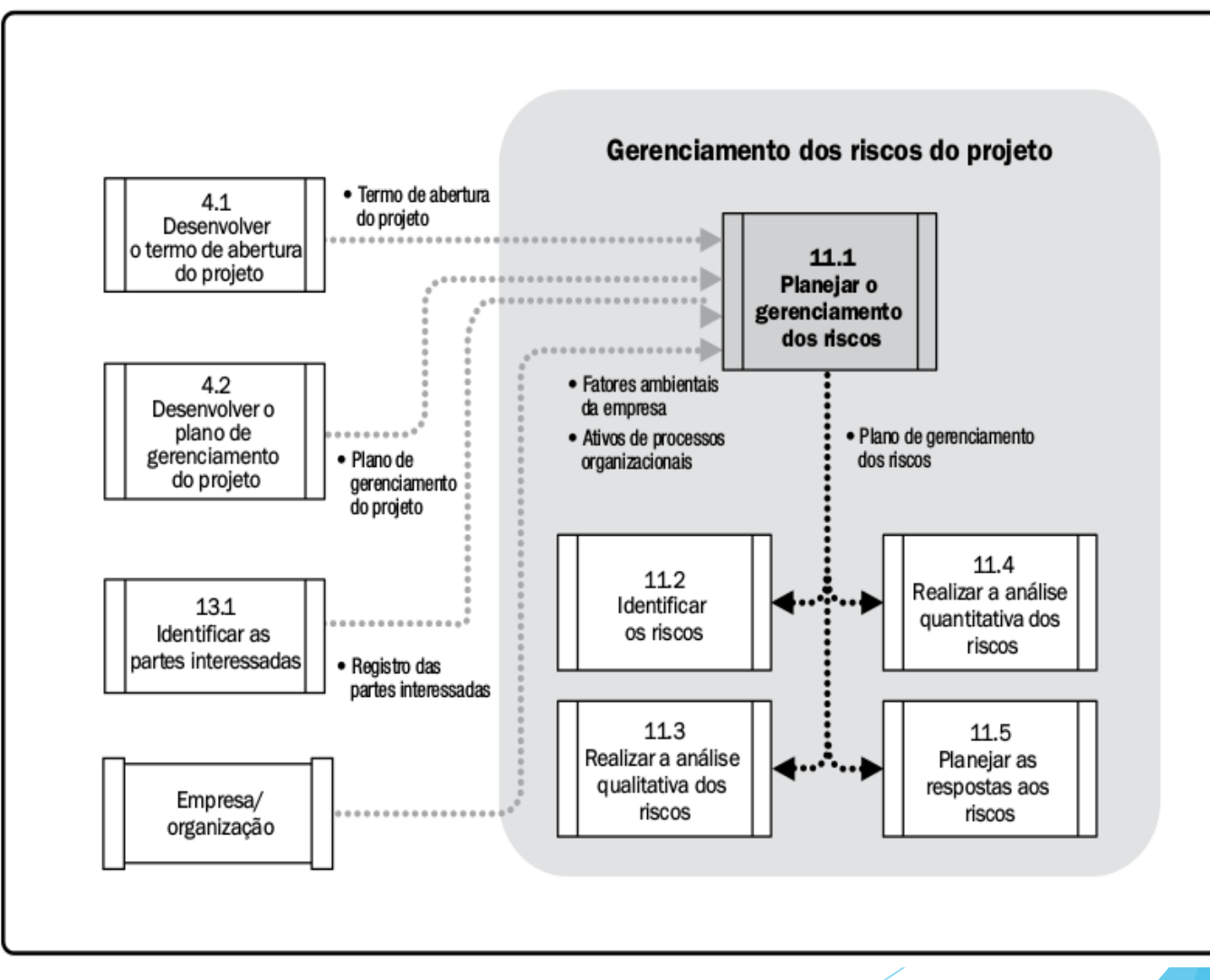

#### **Formulário de informação do risco**

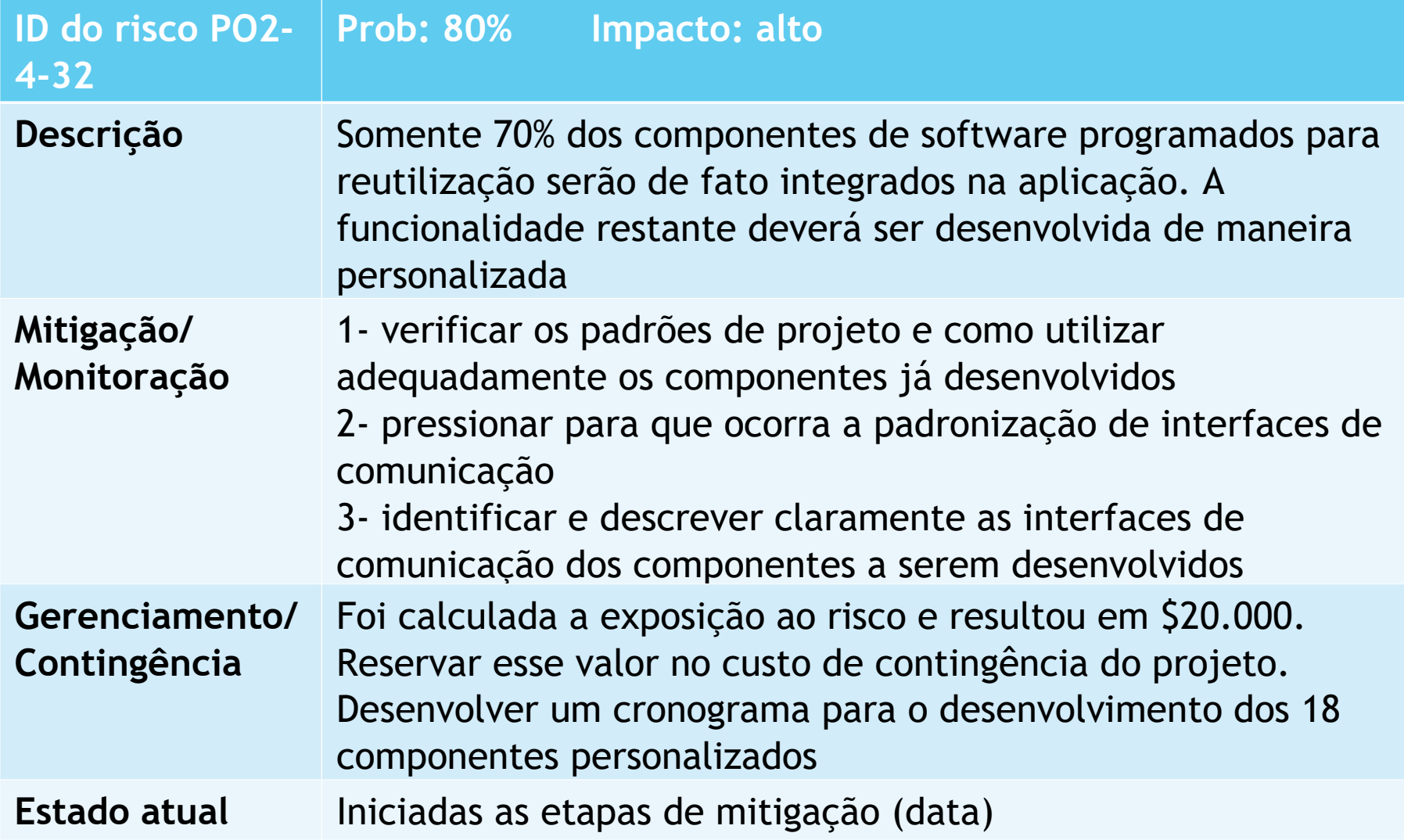

#### **Planejamento de Respostas a Riscos: Técnicas**

**1- Estratégias para riscos negativos ou ameaças: Eliminar:** alterar o plano de gerenciamento afim de remover a ameaça ou tentar isolar os objetivos que oferecem risco.

**Transferir:** exige a mudança dos impactos negativos de uma ameaça, junto com a responsabilidade da resposta.

**Mitigar:** adotar medidas que reduzam a probabilidade e/ou impacto de um risco ocorrer.

**Aceitar:** não seguir qualquer estratégia, e apenas lidar com os efeitos risco quando acontecer.

#### **Planejamento de Respostas a Riscos: Técnicas**

**2- Estratégias para riscos positivos ou oportunidades: Explorar:** tentar eliminar a incerteza de sua ocorrência.

**Compartilhar:** envolve alocar parte ou a totalidade da oportunidade para um terceiro (criando uma parceria) que tenha mais capacidade de concretizar essa oportunidade.

**Realçar:** adotar medidas que aumentam a probabilidade e/ou impacto de um risco positivo ocorrer.

**Aceitar:** tentar aproveitar bem a oportunidade, mas não contar ativamente co ela ou forçar seu acontecimento.

# Riscos: Os Dez Mais!! (Boehm)

- Imprevistos de pessoal.
- 2. Cronogramas e orçamentos não realísticos.
- Desenvolvimento das funções erradas.
- 4. Desenvolvimento da interface com o usuário errada.
- 5. Requisitos sofisticados, sem necessidade.

# Riscos: Os Dez Mais!! (Boehm)

- 6. Fluxo contínuo de mudanças nos requisitos.
- 7. Imprevistos em serviços terceirizados.
- 8. Imprevistos em componentes terceirizados.
- 9. Imprevistos de desempenho em tempo real.
- 10. Capacidade de computação excedida.

#### Template - Avaliação de Riscos

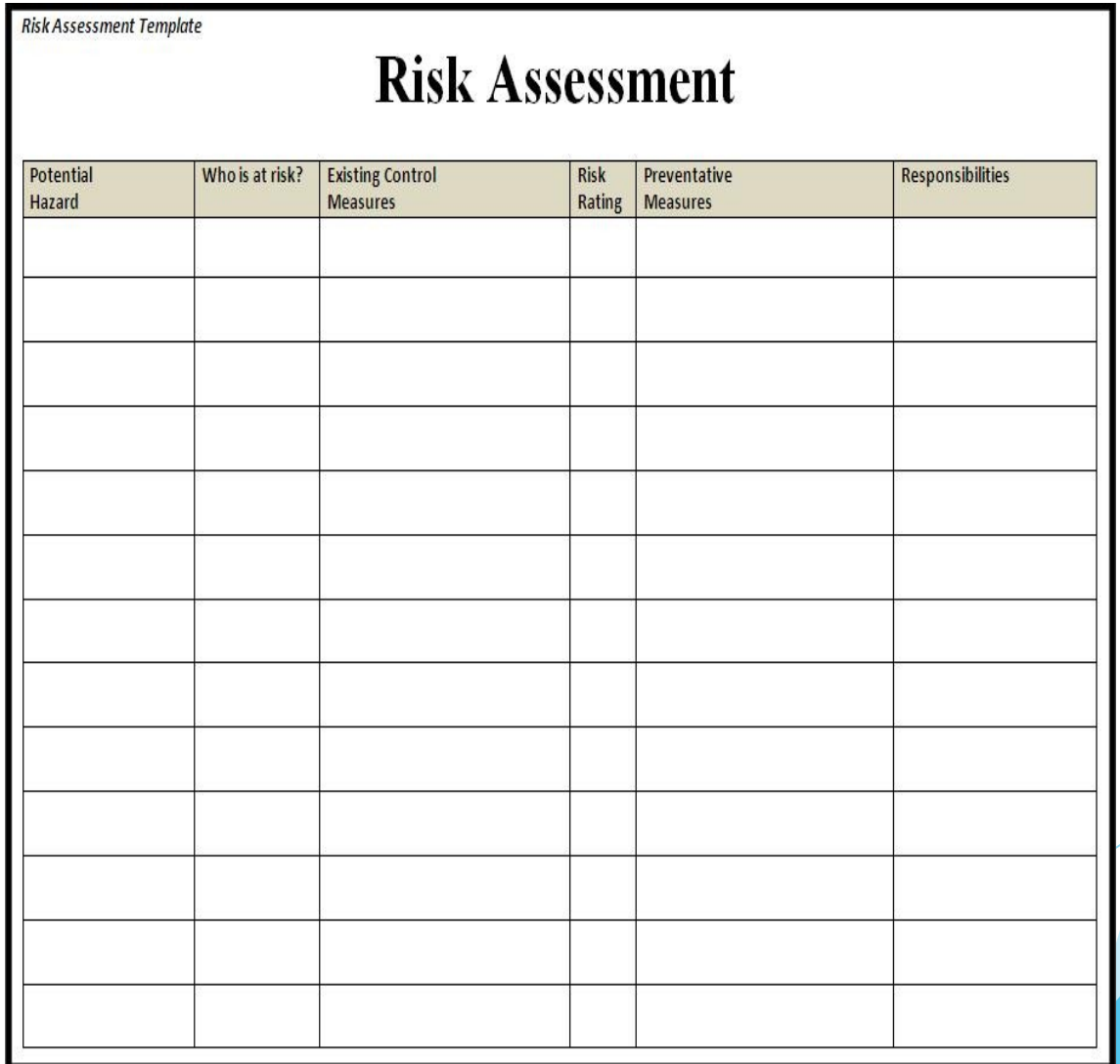

### Exercício

- Considere o sistema para organização de um evento (esportivo, show, etc) para o qual realizaram a análise de escopo no exercício anterior.
	- ▶ Identifique riscos de projeto, técnico e de negócio
	- ▶ Para cada risco definam o impacto, a probabilidade de ocorrência
	- ▶ Para os riscos de maior probabilidade e maior impacto, defina a mitigação dos riscos.